**EZNetInfo Crack Free License Key**

# [Download](http://evacdir.com/ZG93bmxvYWR8NTd4TmpsM1lYeDhNVFkxTkRVeU1qRXhNSHg4TWpVM05IeDhLRTBwSUhKbFlXUXRZbXh2WnlCYlJtRnpkQ0JIUlU1ZA/humidistat.joke/RVpOZXRJbmZvRVp/broderick/masters.pawnbroker/)

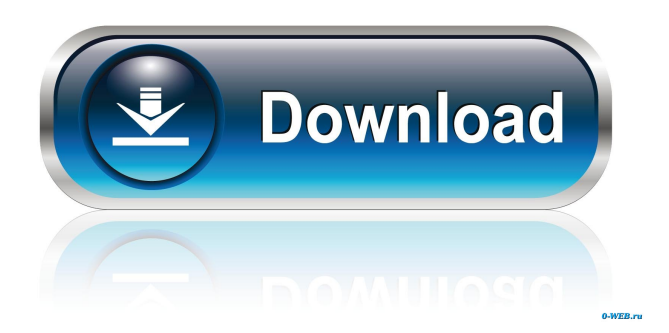

## **EZNetInfo Crack Free [32|64bit]**

EZNetInfo is a system utility that enables you to immediatelly know your current IP, with no need to go through several screens. Simply hover your mouse over the blue, yellow and green circle icon in your system tray, and your current IP address that your local area network card is using will be displayed. In addition to the standard system icons, a new ring of 3 colors is added to the task bar in order to denote the current state of each network interface card. This ring represents the EZNetInfo icon in the system tray. Better-than-Firefox Web browser. It's very good as a stand-alone browser, but still has a lot of features that Firefox can do better, and some that Firefox has that it can do much, much better. Still best: \* General browsing \* Support for more HTTP types \* HTML Editor \* Built-in FTP client \* Built-in LiveHTTPChat (with image preview) \* Programmable search

engine (with regex search) \* Toolbar \* Advanced FTP client \* Toolbar \* "Smart download" manager with auto-open \* Visual bookmark manager \* Clipboard history \* Raw FTP support (!) \* Full OLE support (a lot of OLE support) \* Internet Explorerlike alt-tab system (by default, you can switch back and forth between your browser and an e-mail program. You can customize this behavior by changing the value of registry keys.) Not as good: \* No Unicode-support (ok, this sucks in some cases, but I think it's a major shortcoming) \* No "end-to-end" encryption (this is a minor complaint) \* No "save the whole page to disk" (lame) \* No drag-n-drop tabs \* No Sync \* No RSS feeds \* No SPAM filter (this would probably be my favorite feature, but in the old version I was only able to access it via "features" menu) \* Limited bookmarking system (no names, no tags) \* No builtin HTML editor \* No HTML editor \* No text editor (only Rich Text Format) \* No Tabbed Page Preview (lame) \* No Tabbed Pages (lame) \* No Unlimited/Fullscreen mode (lame) \* No Plain Text (lame) \* No WebSlicer (lame)

#### **EZNetInfo**

This sample uses a defined macro that creates a custom extension for the CIPHERLIST data type. This sample also provides a custom color for the MAC address based on a template (XML) file. Samples of all types are encouraged. You can find samples of all types on the second part of the Examples section.Q: Why does the Amarna letters use "dubh" instead of "dh" for the second consonant? Does this have any significance to the writing style? A: The second "n" is a palatal nasal, which is one of the sounds of the Akkadian language, as seen here: From Wiktionary: Nasalization IPA: [n] '' 'The [n] is a consonant, which is a sound. (The n in Amarna is "nasal n".) Nasalization indicates that the nasal is voiceless. (Wiktionary) Brent E. Eveland Brent E. Eveland (born March 17, 1956) is an American politician. Born in St. Louis, Missouri, Eveland received his bachelor's degree from Saint Louis University and his master's degree from Saint Louis University. He lived in Fenton, Missouri. He worked for J.C. Penney Company as a product manager. Eveland was a Democrat. Eveland served on the Missouri House of Representatives from the 65th district from 1994 until 2004. References Category:1956 births Category:Living people Category:Politicians from St. Louis Category:Members of the Missouri House of Representatives Category:Missouri Democrats Category:People from Fenton, Missouri Category:Saint Louis University alumni Category:21st-century American politicians. "You're one of my special guests tonight," Chris says to Kale. She blushes and drops her head down to look at her feet. Chris takes the handkerchief from his pocket and removes the liquor from it. He raises it up to Kale's lips and helps him to drink. He whispers in her ear, "I can't keep my hands off you." She bites her lower lip as she blushes. Kale turns his head towards the camera. He smiles and says "I'm so glad 77a5ca646e

#### **EZNetInfo Crack+ For PC**

EZNetInfo is a simple utility that allows you to view your current IP address, provided by your local area network card. No need to change the setting of your system IP address, EZNetInfo will display the current IP address immediately. If you need to change your IP address, you only need to restart your system and EZNetInfo will display your new IP address. EZNetInfo is a completely free application and you may use it for free. Features: \* View the current IP address of your local area network card \* View the current IP address of your network card \* Select Network Card IP address to Display or Edit \* Network Card IP address can be saved \* View the LAN, USB and Wireless IP address \* You can select one or more Network Cards IP addresses, or select all Network Cards IP addresses to view them. \* You can also edit the saved Network Cards IP address to view the stored settings. \* EZNetInfo has a built-in shell so that you can execute commands \* Quick and easy interface \* Quickly find and open the EZNetInfo application in Windows Explorer. \* Quickly view the IP address with just one click \* Display the IP address and each Network Cards IP address with just one click \* Detailed information about the current IP address of the local area network card \* When the program starts, the IP address and other information will be displayed at once \* You can also view the IP address information of local area network cards from Windows Explorer \* The application will be installed with the latest system environment \* The tool has no installation process and no auto uninstaller \* Click the "Help" menu to open the help file \* Click the "About" menu to view the software version information \* Click the "Close" menu to exit If you have any questions or suggestions, please email us at :support@eznetinfo.com or post your message on Facebook: "EZNetInfo" "EZNetInfo support" "EZNetInfo team support" " Wireless Networks Wizard allows you to see and change the settings for wireless networks. It shows wireless network connections from all network adapters and from specific types. Wireless Networks Wizard also allows you to see which network cards are connected, or unconnected. Wireless Networks Wizard has

#### **What's New In?**

EZNetInfo is a system utility that enables you to immediatelly know your current IP, with no need to go through several screens. Simply hover your mouse over the blue, yellow and green circle icon in your system tray, and your current IP address that your local area network card is using will be displayed. Requirements: **all NET Framework 2.0 [FONTS]** - [Bungee]( -- [Alligator]( -- [Apollo 11]( - - [Arkansas Traveler]( - - [Are You a Human?]( - - [Battle]( - - [Bravura]( - - [Bungee Extra Wide]( - - [Bungee Regular]( - - [Calligrapher]( - - [Charcoal]( - - [Easter Egg]( - - [Echo]( - - [Endangered]( - - [Ethnic Sans]( - - [Eurostile]( - -[Flexi]( - - [Foliage Sans](

### **System Requirements For EZNetInfo:**

Supported systems: Mac OS X 10.5.8 or higher Windows 7 or higher 12GB of free space 512MB or higher RAM Adobe Flash Player 9 or higher Adobe AIR version 2.0 or higher Internet Explorer 10 or higher Screen Resolution: 1280 x 720 pixel or higher Javascript Required: To view the interactive map you will need JavaScript. L.A. Pride Festival San Diego Pride Festival San Francisco Pride Festival

[https://worlegram.com/upload/files/2022/06/AokmANF5tPVCBNG75VTk\\_06\\_d17d6bc3c55d05602d88afed4cd4d750\\_file.pd](https://worlegram.com/upload/files/2022/06/AokmANF5tPVCBNG75VTk_06_d17d6bc3c55d05602d88afed4cd4d750_file.pdf)

[f](https://worlegram.com/upload/files/2022/06/AokmANF5tPVCBNG75VTk_06_d17d6bc3c55d05602d88afed4cd4d750_file.pdf)

<https://wrigudethgagardia.wixsite.com/tarockberla/post/todolist-crack-serial-key-x64>

[http://zyynor.com/upload/files/2022/06/jiOLS3XDgVD7CpaPfIUu\\_06\\_8a29d868976a4f53eba7b1ced0ae9d1f\\_file.pdf](http://zyynor.com/upload/files/2022/06/jiOLS3XDgVD7CpaPfIUu_06_8a29d868976a4f53eba7b1ced0ae9d1f_file.pdf) [https://circles.nyc3.digitaloceanspaces.com/upload/files/2022/06/vgxecnLglfhOHWcs42sp\\_06\\_8a29d868976a4f53eba7b1ced0a](https://circles.nyc3.digitaloceanspaces.com/upload/files/2022/06/vgxecnLglfhOHWcs42sp_06_8a29d868976a4f53eba7b1ced0ae9d1f_file.pdf) [e9d1f\\_file.pdf](https://circles.nyc3.digitaloceanspaces.com/upload/files/2022/06/vgxecnLglfhOHWcs42sp_06_8a29d868976a4f53eba7b1ced0ae9d1f_file.pdf)

<https://aqueous-wave-75233.herokuapp.com/titkarn.pdf>

<http://sturgeonlakedev.ca/2022/06/06/abelhas-box-crack-keygen-for-lifetime-free-download-3264bit-latest/>

<https://www.onk-group.com/vcw-vicman-039-s-photo-editor-crack/>

[http://www.maharatesabz.com/wp-content/uploads/2022/06/Freedapps\\_Desktop\\_Drape.pdf](http://www.maharatesabz.com/wp-content/uploads/2022/06/Freedapps_Desktop_Drape.pdf)

<https://rebatecircle.com/wp-content/uploads/2022/06/leejame.pdf>

<https://dimacity.com/wp-content/uploads/2022/06/kasdel.pdf>